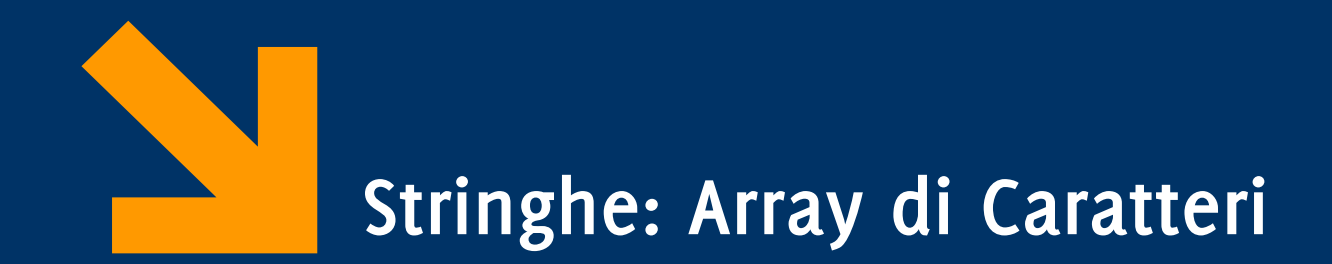

Informatica A AA 2023/24

Giacomo Boracchi

4 Ottobre 2023

[giacomo.boracchi@polimi.it](mailto:giacomo.boracchi@polimi.it)

Nel C le stringhe (sequenze ininterrotte di caratteri) sono realizzate mediante array di caratteri

Esempio

## **char luogo[100];**

è un array atto a contenere 100 elementi di tipo **char**

Dato il frequente utilizzo ci sono standard e comandi particolari per facilitare l'uso delle stringhe,

- $\bullet$  I/O
- Calcolo lunghezza
- Confronto e Copia

 **NB** NON esiste il tipo predefinito "string" né altri simili

### **char stringa[20];**

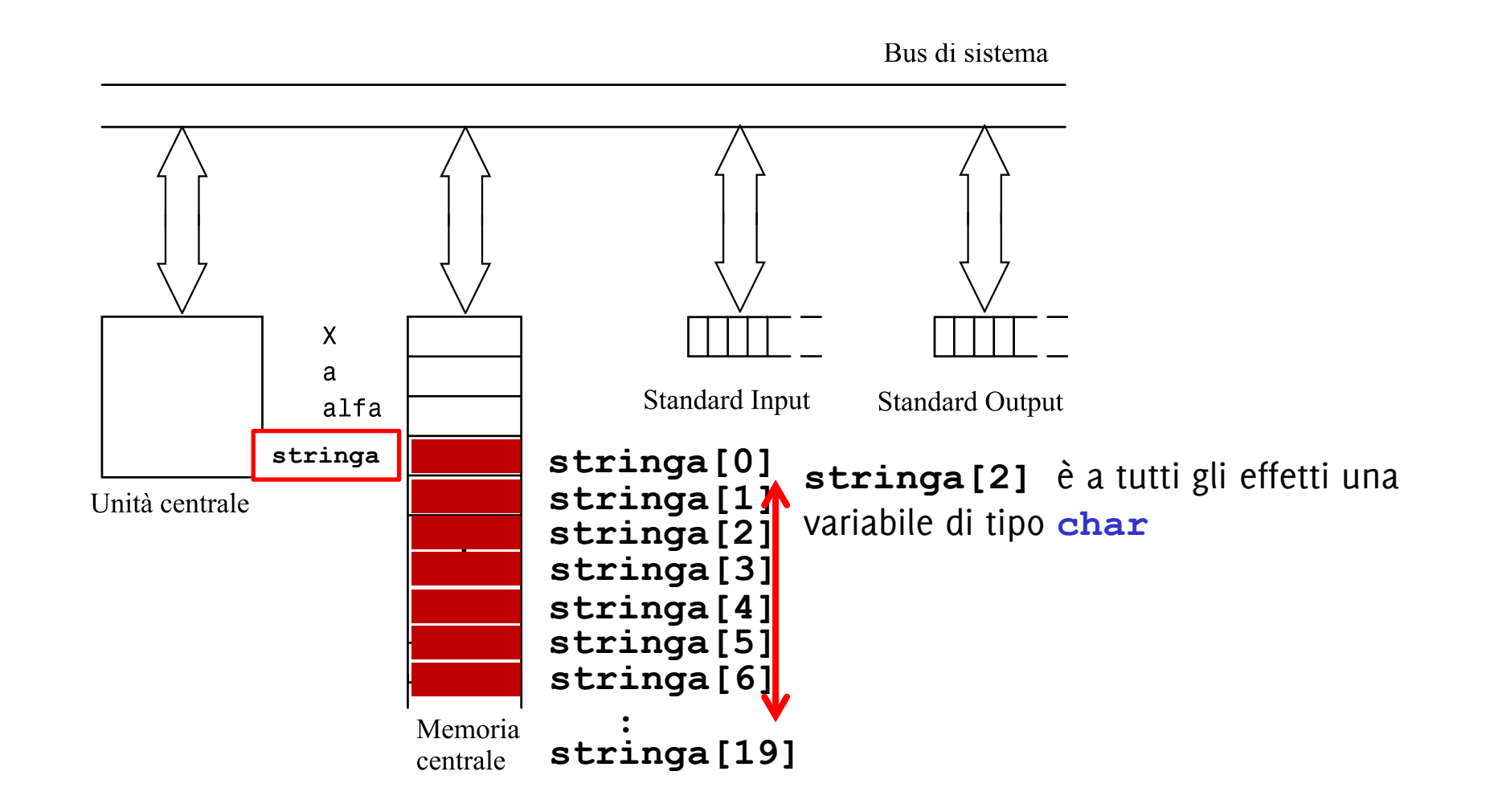

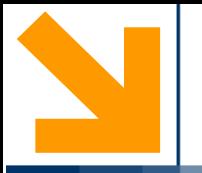

# **Acquisizione e stampa di stringhe**

**Informatica A, Giacomo Boracchi** 

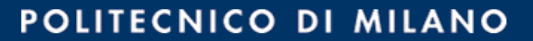

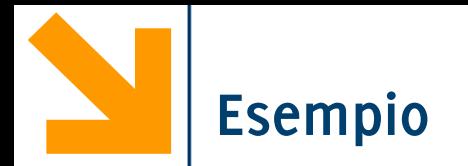

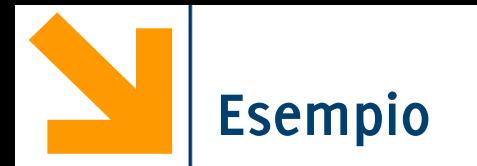

```
int main()
{
int i;
char s[10];
printf("\ninserire carattere 1");
scanf("%c", &s[0]); scanf("%*c");
for (i = 1; i < 10; i++){printf("\ninserire carattere %d",i+1);
     scanf("%c", &s[i]); scanf("%*c");
}
for(i = 0; i < 10; i++)printf("%c\n", s[i]);
return 0;
}
                               Oppure
                               fflush(stdin)
```
### **char stringa[20];**

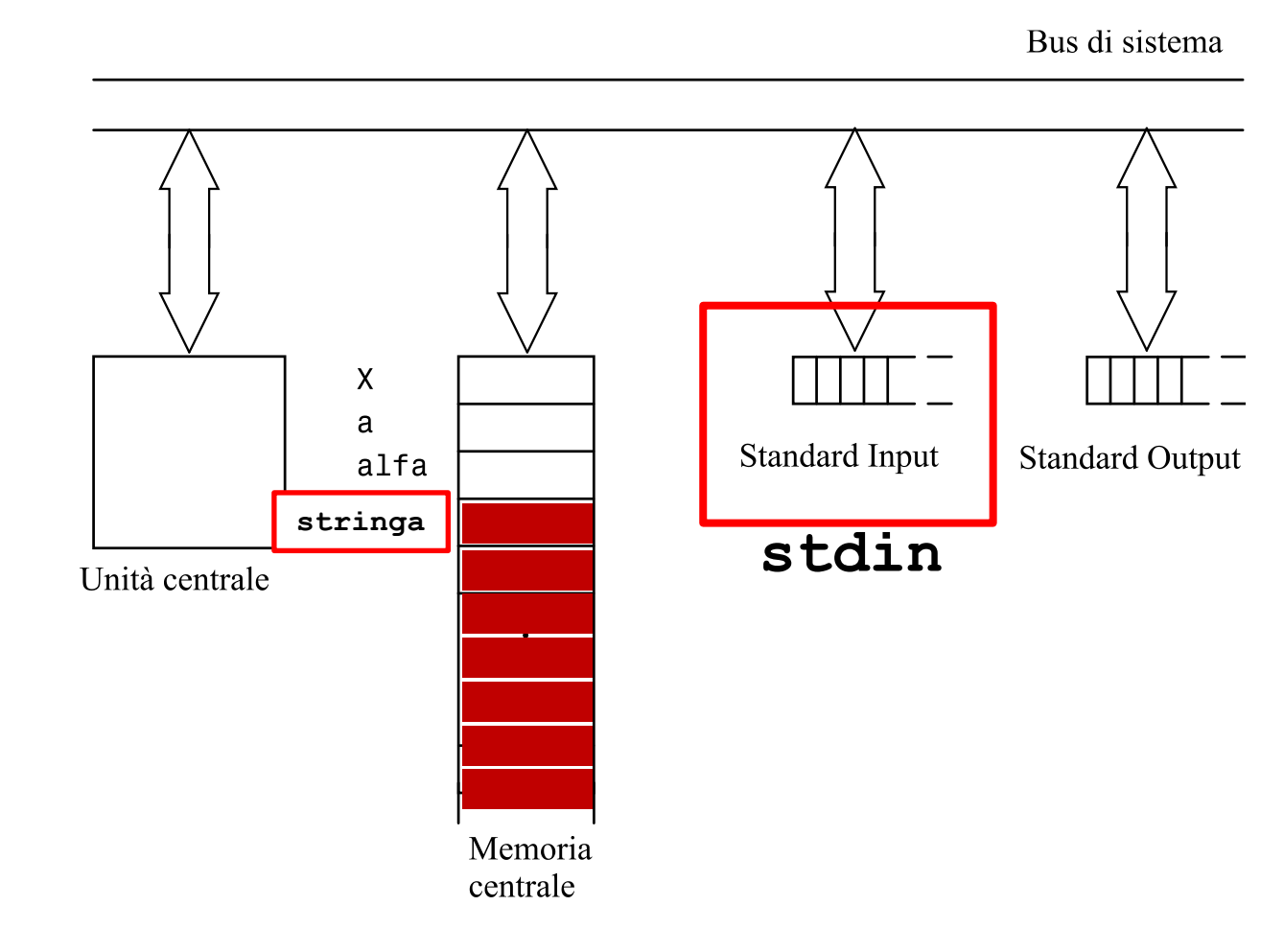

È necessario inserire **scanf("%\*c");** dopo le acquisizioni di caratteri perché altrimenti, le **scanf("%c",...);**  successive, finirebbero per acquisire quello che rimane in **stdin,** in questo caso il carattere invio per chiudere la scanf precedente..

Il problema non si pone con i cicli di interi, perché «invio» non è un intero

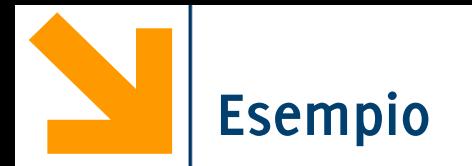

```
int main()
{
int i;
char s[10];
printf("\ninserire carattere 1");
scanf("%c", &s[0]); scanf("%*c");
for (i = 1; i < 10; i++)
      {printf("\ninserire carattere %d",i+1);
      scanf("%c", &s[i]); scanf("%*c");
}
for(i = 0; i < 10; i++)printf("%c\n", s[i]);
return 0;
}
                                       E' necessario 
                                       inserirlo anche 
                                       qua, altrimenti si 
                                       acquisisce solo 
                                       l'invio (pulisco il 
                                       carattere inserito)
```
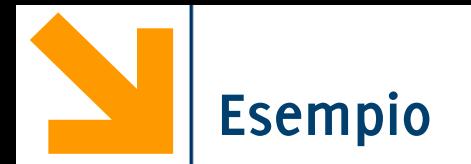

```
int main()
{
int i;
char s[10];
for (i = 0; i < 10; i++)
     {printf("\ninserire carattere %d",i+1);
     scanf("%c", &s[i]); scanf("%*c");
}
for(i = 0; i < 10; i++)printf("%c\n", s[i]);
return 0;
}
                                   Andava bene 
                                   anche così 
                                   ovviamente
```
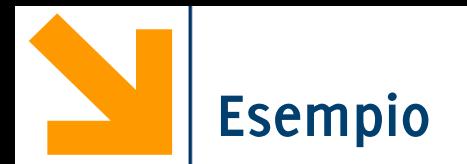

```
int main()
{
int i;
char s[10];
for (i = 0; i < 10; i++){printf("\ninserire carattere %d",i+1);
     scanf(" %c", &s[i]);
}
for(i = 0; i < 10; i++)printf("%c\n", s[i]);
return 0;
}
                                     Oppure così
```
È possibile evitare di inserire una stringa carattere per carattere grazie alle funzioni **scanf** e **gets**

```
char str[10]
scanf("%s", str);
gets(str);
```
**Nota bene:**

**str** è già un indirizzo… è l'indiriso del primo elemento **&str[0],** quindi **scanf** non ha bisogno della **&.**

**gets** richiede la libreria **string**, quindi occorre inserire **#include <string.h>**

Attenzione che se in input si inserisce una stringa troppo lunga, essa è memorizzata oltre lo spazio riservato all'array !!!

Errore grave che può causare crash a runtime!!!

## **Acquisizione stringa: scanf e gets**

Sia **scanf("%s",…)** che **gets(…)** delimitano la **parte significativa** (i caratteri inseriti dall'utente) con il **carattere speciale '\0'** (con codifica ASCII = 0). Se a **gets(luogo);** digito: Milano in memoria verrà scritto **"Milano\0".** Differenze

- **scanf("%s",luogo); termina** l'inserimento **al primo spazio o invio.**
- **gets(luogo); termina** l'inserimento al primo **invio**

Ecco cosa acquisiscono se digito: Piazza san Babila

- **scanf("%s",luogo); "Piazza\0"**
- **gets(luogo); "Piazza san Babila\0"**

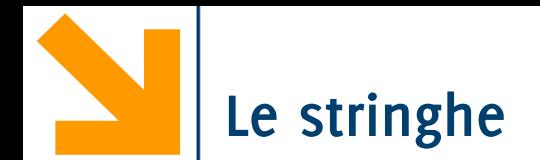

Array di caratteri: spesso chiamati stringhe

• Quando rappresentano "caratteri da leggersi in fila"

Dichiarazione+inizializzazione di una stringa:

char stringa $[] = "word";$ 

Il carattere nullo '\0' termina le stringhe

Perciò l'array stringa ha 5 elementi (non 4):

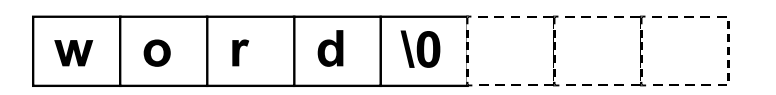

Dichiarazione equivalente:

char stringa $[$ ] = {'w', 'o', 'r', 'd', '\o'};

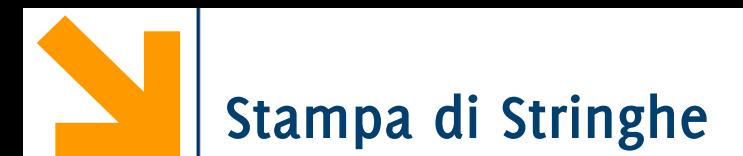

È possibile stampare i caratteri in una stringa **fino al terminatore** utilizzando **printf("%s",…);**

Esempio

```
gets(luogo);
printf("Io abito a %s", luogo);
```
Quando si popola la stringa carattere per carattere, è necessario inserire il terminatore di stringa **'\0'**

**char provincia[3]; provincia[0] = 'M'; provincia[1] = 'I'; provincia[2] = '\0'; printf("Io abito a %s", provincia);** Occorre tener conto del terminatore anche nella dimensione

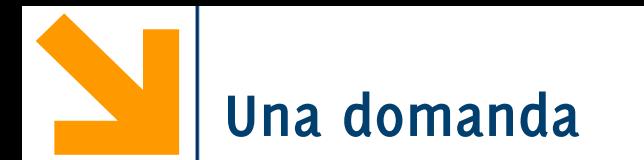

Qual è la differenza tra **'x'** e **"x"**?

- **'x'** costante carattere (rappresentata da un intero)
- **"x"** costante stringa, rappresentata da un array che contiene due caratteri: 'x' e '\0'

## **ATTENZIONE**

Le stringhe **non** sono propriamente un **tipo** di dato. Non sono un tipo base, **ma array di caratteri**

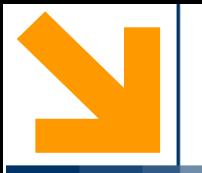

# **Calcolo della lunghezza di una stringa**

**Informatica A, Giacomo Boracchi** 

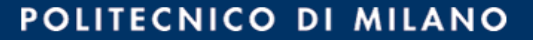

È possibile calcolare la lunghezza di una stringa andando a contare gli elementi che precedono **'\0'** .

```
int len = 0;
char luogo[100];
scanf("%s", luogo);
while(luogo[len] != '\0')
   len++;
printf("%s e' lunga %d", luogo, len);
```
**La lunghezza di una stringa corrisponde alla posizione del carattere '\0'. Il valore viene assegnato a len**

Oppure è possibile usare la funzione **strlen,** contenuta nella libreria string **len = strlen(luogo);**

**{**

**}**

```
#include<string.h>
int main()
      int coincidono,len1,len2,flag;
      char str1[30], str2[30], str3[30];
     printf("inserire prima stringa ");
      gets(str1);
     printf("inserire seconda stringa ");
      gets(str2);
```

```
// calcolo le lunghezze
len1 = strlen(str1);
// calcolo le lunghezze
len2 = strlen(str2);
```

```
printf("\n%s e' lunga %d, %s e' lunga %d", str1, len1, str2, len2);
return 0;
```
**}**

```
E.' "E:\My Documents\Google Drive\poli\Didattica\2012 InfoB
#include<string.h>
                                        linserire prima stringa pollo
int main()
                                        linserire seconda stringa cane
{
      int coincidono,len1,len2,flag;
      char str1[30], str2[30], str3[3 pollo e' lunga 5, cane e' lunga 4
      printf("inserire prima stringa ");
      gets(str1);
      printf("inserire seconda stringa ");
      gets(str2);
      // calcolo le lunghezze
      len1 = strlen(str1);
      // calcolo le lunghezze
      len2 = strlen(str2);
      printf("\n%s e' lunga %d, %s e' lunga %d", str1, len1, str2, len2);
      return 0;
```
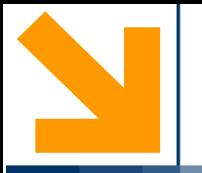

# **Confronto tra stringhe**

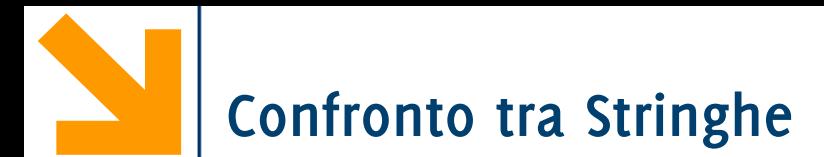

È possibile verificare se due stringhe coincidono:

- 1. Verificando che la loro lunghezza coincide **&&**
- 2. Verificando se esse coincidono in ogni elemento

È possibile verificare se due stringhe coincidono:

- 1. Verificando che la loro lunghezza coincide **&&**
- 2. Verificando se esse coincidono in ogni elemento

```
int flag = 1; int len,i;
char str1[30], str2[30];
gets(str1); gets(str2);
len = strlen(str1);
if(len == strlen(str2))
   for(i = 0; i < len & & flag; i++)\{ if(str1[i] != str2[i]) \}flag = 0; }
else // non hanno la stessa lunghezza
   flag = 0;
printf("%s == %s : %d", str1, str2, flag); 
                                         È indispensabile mettere 
                                         le parentesi attorno a questo if
                                         altrimenti l'else seguente viene 
                                         associato a questo e non a quello 
                                         più esterno
```
# **Confronto tra Stringhe**

Oppure è possibile usare la funzione **strcmp,** contenuta nella libreria **string**. Sintassi **strcmp(s1 , s2);**

Diventa un intero

- $\bullet$  == 0 se coincidono
- < 0 se **s1** precede **s2** in ordine alfabetico
- > 0 se **s1** segue **s2** in ordine alfabetico

**int cmpr;** 

cmpr = strcmp(str1 , str2) ;

**if (cmpr == 0)**

**printf("%s e %s coincidono", str1,str2);**

**NB**. Le stringhe **str1** e **str2** devono terminare con **'\0'**

```
#include<string.h>
void main()
{
int coincidono, len1, len2, flag;
char str1[30], str2[30], str3[30];
…
// strcmp che restituisce 0 se coincidono
flag = strcmp(str1 , str2);
// metto coincidono a 1 quando flag è 0
coincidono = (flag == 0);
printf("\n%s == %s : %d", str1, str2, coincidono);
if (flag > 0)
printf("\n%s precede%s(flag = %d)",str2, str1,flag);
if(flag < 0)
printf("\n%s precede%s(flag = %d)",str1, str1,flag);
}
```
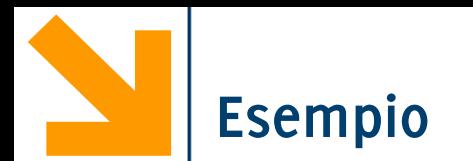

```
E:\My Documents\Google Drive\poli\Didattica\2012 InfoB Energetici
#include<string.h>
                                      |inserire prima stringa pollo|
void main()
                                      |inserire seconda stringa cane
{
int coincidono,len1,len2,flag;
char str1[30], str2[30], str3[30 \frac{\text{pollo}}{\text{pollo}} = \frac{\text{cane}}{\text{cane}}: 0
\frac{1}{\sqrt{2}} strcmp che restituisce 0 se consequence prima di pollo (flag = 1)
…
flag = strcmp(str1 , str2);
// metto coincidono a 1 quando flag è 0
coincidono = (flag == 0);
printf("\n%s == %s : %d", str1, str2, coincidono);
if (flag > 0)
 printf("\n%s precede%s(flag = %d)",str2, str1,flag);
if(flag < 0)
 printf("\n%s precede%s(flag = %d)",str1, str1,flag);
}
```
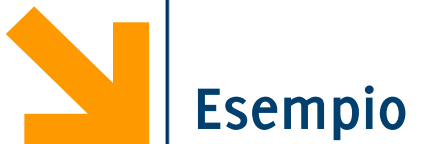

```
E.' "E:\My Documents\Google Drive\poli\Didattica\2012_InfoB_Ene
#include<string.h>
void main()
                                 |inserire prima stringa pollo|
{
                                 |inserire seconda stringa pollo|
int coincidono,len1,len2,flag;
char str1[30], str2[30], str3[30 pollo e' lunga 5, pollo e' lunga 5
// strcmp che restituisce 0 se coincidono
…
flag = strcmp(str1 , str2);
// metto coincidono a 1 quando flag è 0
coincidono = (flag == 0);
printf("\n%s == %s : %d", str1, str2, coincidono);
if (flag > 0)
printf("\n%s precede%s(flag = %d)",str2, str1,flag);
if(flag < 0)
 printf("\n%s precede%s(flag = %d)",str1, str1,flag);
}
```
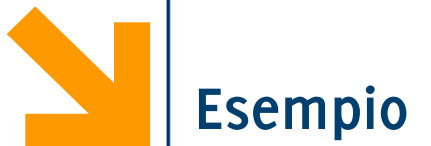

```
E:\My Documents\Google Drive\poli\Didattica\2012_InfoB_Energetici_e_M
#include<string.h>
                                 |inserire prima stringa elefante
void main()
                                 |inserire seconda stringa struzzo
{
int coincidono,len1,len2,flag;
char str1[30], str2[30], str3[30 elefante e' lunga 8, struzzo e' lunga 7
// strcmp che restituisce 0 se coincidono
…
flag = strcmp(str1 , str2);
// metto coincidono a 1 quando flag è 0
coincidono = (flag == 0);
printf("\n%s == %s : %d", str1, str2, coincidono);
if (flag > 0)
printf("\n%s precede%s(flag = %d)",str2, str1,flag);
if(flag < 0)
 printf("\n%s precede%s(flag = %d)",str1, str1,flag);
}
```
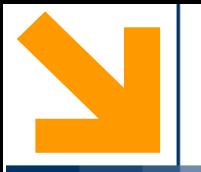

## **Copia tra stringhe**

**Informatica A, Giacomo Boracchi** 

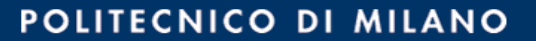

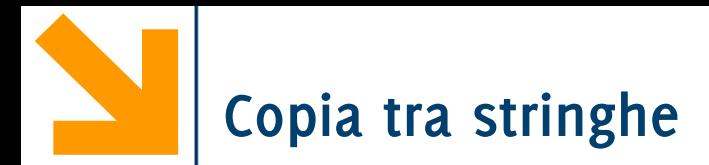

Assegnamo sempre un carattere alla volta

```
char s1[N], s2[M];
/* assegnamento di s2, omesso */
int i = 0;
while( i <= strlen(s2) && i < N ) {
     s1[i] = s2[i];
     ++i;
}
```
**N.B. funziona correttamente se s2 è una stringa ben formata (terminata da '\0') e s1 è sufficientemente grande (N >= strlen(s2))**

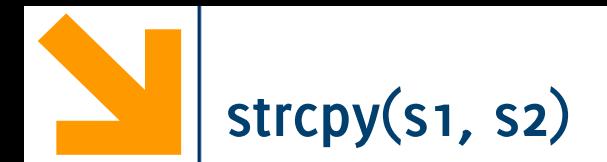

Assegnamo sempre un carattere alla volta

```
char s1[N], s2[M];
/* assegnamento di s2, omesso */
int i = 0, dim jdim=strlen(s2);
while( i <= dim && i < N ) {
     s1[i] = s2[i];
     ++i;
```
**} Evita di calcolare la lunghezza di s2 in ogni iterazione**

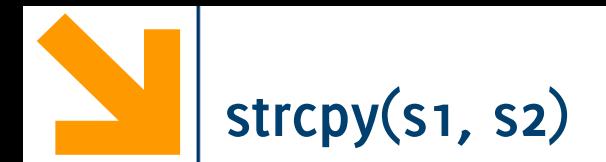

Assegnamo sempre un carattere alla volta

```
char s1[N], s2[M];
/* assegnamento di s2, omesso */
int i = 0, dim jdim=strlen(s2);
while( i <= dim && i < N ) {
     s1[i] = s2[i];
     ++i;
}
s1[i]='\0'; N.B. occorre formattare correttamente s1,
```
**aggiungendo il terminatore di stringa**

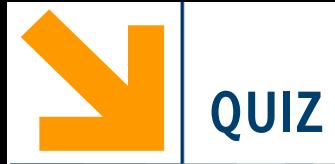

Che cosa stampano le seguenti printf()? #include<stdio.h> #define **N** 10 int **main**() { int a=2;  $char \space amac[] = "amac";$  $\text{amaC}[\text{strlen}(\text{amaC})] = \text{amaC}[2];$ **printf**("%s", amac); **printf**("%d", **strlen**(amac)); return 0; }

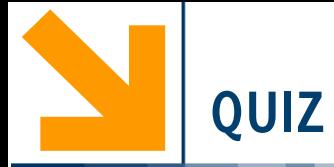

## Che cosa stampano le seguenti printf()?

#include<stdio.h>

#define **N** 10

int **main**()

```
{
int a=2;
```
 $char \space amac[] = "amac";$ 

Tul "C:\Users\Giacomo\Dropbox (DEIB)\Didattica\2021 Informatica A Boracchi\Lez7\amac.exe" lamaca@ Process returned  $0$  (0x0) execution time : 0.078 s Press any key to continue.

**Morale: mai dimenticare che c'è anche il carattere '\0'**

```
\text{amaC}[\text{strlen}(\text{amaC})] = \text{amaC}[2];
```

```
printf("%s", amac);
printf("%d", strlen(amac));
return 0;
}
```
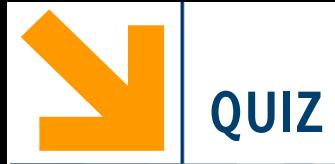

Che cosa stampano le seguenti printf()? #include<stdio.h> #define **N** 10 int **main**() { int a=2, len;  $char \space amac[6] = "amac";$ len = **strlen**(amac);  $\text{amaC}[\text{len}] = \text{amaC}[\text{2}];$  $\text{amaC}[\text{len } + 1] = ' \0';$ **printf**("%s\n", amac); **printf**("%d", **strlen**(amac));

return 0;}

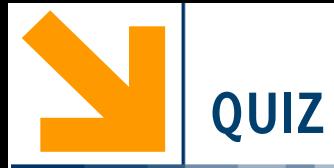

Che cosa stampano le seguenti printf()?

```
#include<stdio.h>
#define N 10
int main()
{
int a=2, len;
char \space amac[6] = "amac";len = strlen(amac);
```

```
\text{amaC}[\text{len}] = \text{amaC}[\text{2}];\text{amaC}[\text{len } + 1] = ' \0';
```

```
return 0;}
     printf("%s\n", amac);
     printf("%d", strlen(amac));
```

```
EN "C:\Users\Giacomo\Dropbox (DEIB)\Didattica\2021_Informatica_A_Boracchi\Lez7\amac.exe"
amaca
Process returned 0 (0x0) execution time : 0.041 s
Press any key to continue.
```
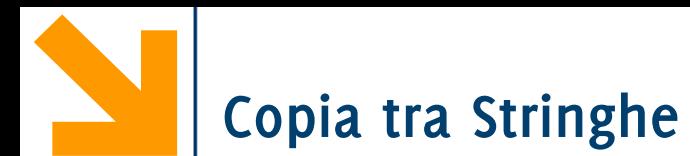

È possibile eseguire la copia elemento per elemento da un array ad un altro, come nell'esercizio precedente

Oppure è possibile usare la funzione **strcpy,** contenuta nella libreria **string**. Sintassi:

**strcpy(s1 , s2);**

Copia il contenuto di **s2** in **s1** incluso il **'\0'**

Per accodate le stringhe si usa la funzione **strcat,** contenuta nella libreria **string**. Sintassi:

```
strcat(s1 , s2);
```
Accoda il di **s2** in **s1** (il **'\0'** appare solo alla fine)

```
#include<string.h>
void main()
{
int coincidono,len1,len2,flag;
char str1[30], str2[30], str3[30];
…
```

```
// copia in str3 il contenuto di str2
strcpy(str3,str2);
printf("\nrisultato copia str2 = %s e str3 =%s", str2, str3);
```
### **// accoda**

```
strcat(str3,str1);
printf("\naccodo str1 a str3: %s ", str3);
}
```
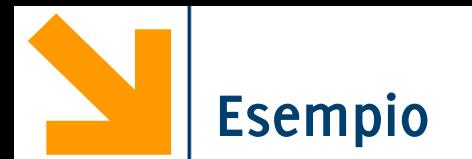

**{**

**…**

## E.' "E:\My Documents\Google Drive\poli\Didattica\2012\_InfoB\_Energetici\_e\_M **#include<string.h>** |inserire prima stringa pollo| **void main()** |inserire seconda stringa cane **int coincidono,len1,len2,flag; char** str1[30], str2[30], str3[30  $\frac{\text{pollo}}{\text{pollo}} = \frac{1}{\text{cone}}$ : 0 cane viene prima di pollo (flag = 1) // copia in str3 il contenuto di risultato copia str2 = cane e str3 =cane<br>accodo str1 a str3: canepollo **strcpy(str3,str2); printf("\nrisultato copia str2 = %s e str3 =%s", str2, str3);**

### **// accoda**

```
strcat(str3,str1);
printf("\naccodo str1 a str3: %s ", str3);
}
```
### #include<string.h>

char str1[32]; */\* str1 ha spazio per 32 char. \*/* char str2[64]; */\* str2 ha spazio per 64 char. \*/*

```
/* inizializza str1 con la stringa "alfa" */
strcpy(str1,
"alfa"); /* str1 contiene "alfa" */
```

```
/* copia str1 in str2 */
strcpy(str2, str1); /* str2 contiene "alfa" */
```

```
/* lunghezza di str1 */
x = strlen(str1); /* x assume valore 4 */
```

```
/* scrivi str1 su standard output */
printf("%s", str1); /* scrive str1 su stdout */
```

```
/* leggi str1 da standard input */
scanf("%s", str1); /* str1 "riceve" da stdin */
```

```
char str1[32];
char str2[64];
```

```
scanf("%s", str1);
> ciao /* ora str1 contiene "ciao" */
```

```
strcpy(str2, str1); /* str2 riceve "ciao"*/
val = strlen(str2); /* val = 4   */
```

```
printf("%s\n", str2);
> ciao /* stampa "ciao" */
```

```
Attenzione: strlen("") vale 0
```
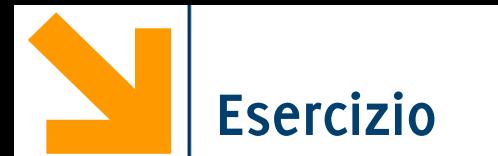

Scrivere un programma che acquisisce una stringa **s1** e copia in una seconda stringa **s2**  solo le vocali contenute in **s1**

il programma quindi stampa **s2**

**Esempio:**

**ciao -> iao**

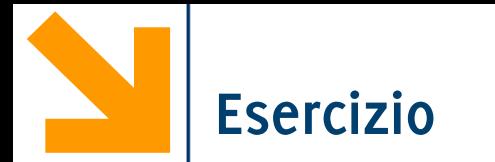

Scrivere un programma che traduce una stringa inserita dall'utente in alfabeto farfallino

**Esempio:**

**ciao -> cifiafaofo**

```
#include<string.h<br>#include<stdio.h><br>#define L 30<br>int main()<br>{<br>char s[L], f[3*L]<br>int i, j = 0, n;<br>printf("inserire<br>scanf("%s", s);<br>n = strlen(s);<br>for(i = 0; i<=n;<br>{<br>f[j] = s[i];<br>if (s[i] == '<br>f<br>[j] = 'f<br>f[j] = 'f<br>f[j]
   #include<string.h>
    #include
<stdio.h
>
    #define
L 30
    int main() \{char s[L], f[3*L];
    int i, j = 0, n;printf("inserire testo da tradurre: ");
    scanf("%
s",
s);
    n
= strlen
(
s);
    for(i = 0; i \le n; i++)\{f[j] = s[i]; j++);
           if (s[i] == '' a' || s[i] == ''e' || s[i] == ''i | | s[i] == ''o' || s[i] == ''u')
           {
                  f[j] = ''f'; j++;f[j] = s[i]; j++);
           }
    }
    printf("%s
-
> %s",
s
,
f);
    }
```